# **Plá á í Plánování a rozvrhování**

## **Roman Barták KTIML Roman Barták,**

**roman bartak@mff cuni cz roman.bartak@mff.cuni.cz http://ktiml.mff.cuni.cz/~bartak**

# **Pro zopakování**

Plánovací algoritmy jsou založeny na prohledávání.

## **Plánování ve stavovém prostoru**

- uzly odpovídají stavům
- □ jdeme buď od počátečního stavu k cíli nebo obráceně

### **Problémy:**

### **velký větvící faktor**

- $\Box$  technika liftování zmenšuje větvící faktor (instanciace proměnných je odložena)
- **<u><b>k**</u> alternativní pořadí akcí vedoucí k neúspěchům
	- nemusíme vyžadovat konkrétní pořadí akcí, dokud není skutečně potřeba

### **strategie nejmenších závazků** (least-commitment)

co není potřeba rozhodnout hned se odloží na později co není eba rozhodnout hned se odloží na

# **Plánování v p p rostoru plánů**

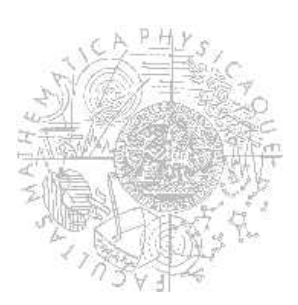

# **Základní myšlenka**

- Princip podobný **zpětnému plánování** ve stavovém prostoru:
	- □začínáme z "prázdného" plánu obsahujícího popis počátečního stavu a cíle
	- □ přidáváme další akce, které plní dosud nesplněné (otevřené) cíle
	- □ případně **přidáváme vazby** mezi již přítomnými akcemi

a pro

- Na plánování se můžeme dívat jako na **opravovaní kazů v částečném plánu** 
	- přecházíme od jednoho částečného plánu k dalšímu dokud nenajdeme úplný plán dalšímu dokud nenajdeme úplný plán

# **Příklad**

## Předpokládejme, že v částečném plánu zatím máme akce:

- $\Box$  take(k1,c1,p1,l1)
- $\Box$  load(k1,c1,r1,l1)

### **Možné úpravy plánu: Možné úpravy**

#### **Přidání akce**

- aby šlo použít **load**, musí být robot r1 na místě l1
- přesuň robota r1 na místo l1 **move**(r1,l,l1)

### **Svázání proměnných**

**a** akce **move** se týká správného robota a správného místa

#### **Přidání podmínky uspořádání**

- přesunutí robota se musí uskutečnit před **load**
- na pořadí vzhledem k **take** ale nezáleží

### **Přidání kauzální (příčinné) vazby**

- nová akce byla přidána, aby se robot dostal tam, kam má
- kauzální vazba mezi **move** a **load** nám zajistí, že mezi těmito akcemi robota někdo zase neodvolá

Plánování a rozvrhování, Roman Barták

# **Plánování**

- **Počáteční stav i cíl** zakódujeme jako speciální **akce**, které jsou v prvotním částečném plánu:
	- **□ Akce a<sub>0</sub> reprezentuje počáteční stav** tak, že nemá žádné předpoklady a počáteční stav je zakódován jako efekt. Tato akce je před všemi ostatními akcemi.
	- **Akce a**<sup>∞</sup> **reprezentuje cíl**, který je zakódován jako předpoklad, efekt akce je prázdný. Tato akce je za všemi ostatními akcemi.

## **E** Plánování bude založeno na odstraňování **kazů** (flaws) částečného plánu.

□ Budeme přecházet od jednoho částečného plánu k dalšímu, dokud nenajdeme řešící plán.

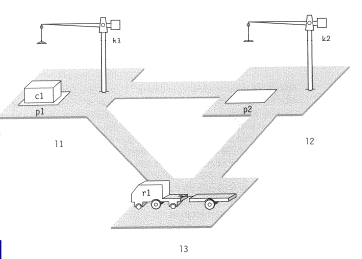

# **Uzly jsou plány**

**Uzly** prohledávaného prostoru jsou tvořeny částečnými plány.

## Částečný plán ∏ je čtveřice (A, <,B,L), kde

□ A je množina částečně instanciovaných plánovacích operátorů  $\{a_1,...,a_k\}$ 

- $\square <\,$ je částečné uspořádání na A (a $_{\sf i}$ <a $_{\sf j})$
- B je množina vazeb tvaru x=y, x≠y nebo  $x \in D_i$
- $\square$ L je množina kauzálních vztahů tvaru (a $\rightarrow$ <sup>p</sup>a<sub>j</sub>)
	- a<sub>i</sub>,a<sub>j</sub> jsou akce uspořádané a<sub>i</sub><a<sub>j</sub>
	- $\bullet$  p je výraz, který je efektem a<sub>i</sub> a předpokladem a<sub>i</sub>
	- $\bullet$  v B jsou vazby svazující příslušné proměnné v p

Plánování a rozvrhování, Roman Barták

# **Částečný plán: p říklad**

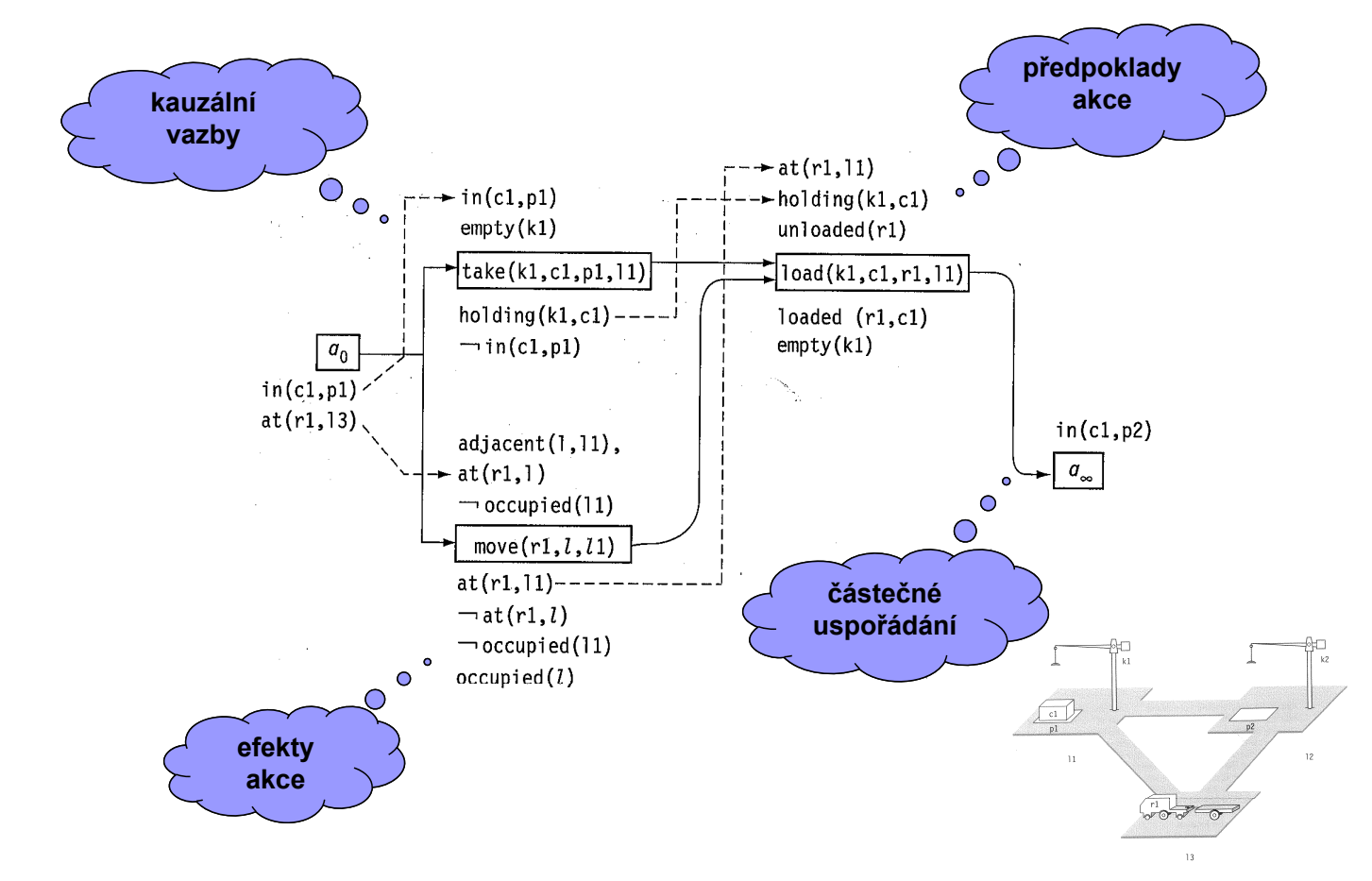

Plánování a rozvrhování, Roman Barták

# **Otevřený cíl**

- **Example 13 (apen goal)** je kazem plánu.
- Jedná se o předpoklad p nějakého operátoru b, o kterém zatím nebylo rozhodnuto, jak ho splnit (neexistuje kauzální vazba a<sub>i</sub>→<sup>p</sup>b).

## **Odstranění otevřeného cíle p akce b:**

- $\Box$  najdi operátor a (buď již přítomný v plánu nebo nový), který lze použít na splnění p (má p mezi efekty a může být před b)
- svaž proměnné

a sa Tan

vytvoř kauzální vazbu

Plánování a rozvrhování, Roman Barták

# **Hrozba**

- **Hrozba** (threat) je dalším **kazem plánu**.
- Jedná se o akci, která může porušit kauzální vazbu.
	- □ Přesněji, je-li a<sub>i</sub>→<sup>p</sup>a<sub>j</sub> kauzální vazba a akce b má efekt unifikovatelný s negací p a může se nacházet mezi a<sub>i</sub> a a<sub>i</sub>, potom je b hrozbou (může porušit platnost kauzální vazby).

## **Odstranění hrozby** lze udělat třemi způsoby:

- $\square$  uspořádáním b před a
- $\Box$  uspořádáním b za a<sub>i</sub>
- navázáním proměnných v b tak, že neruší platnost p

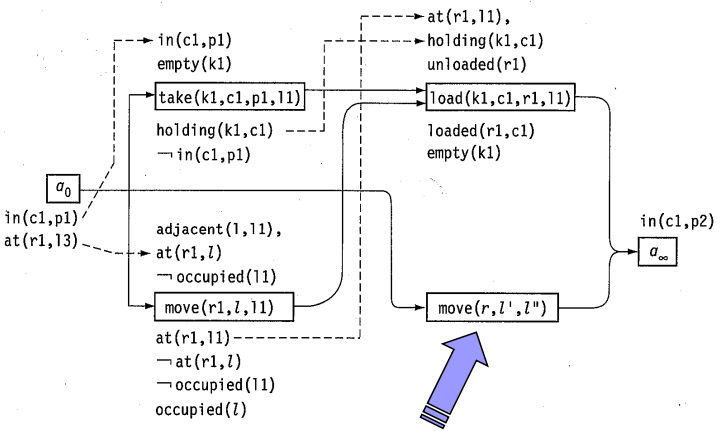

Plánování a rozvrhování, Roman Barták

# **Řešící plán**

## **E** Částečný plán  $\Pi = (A, <, B, L)$  je řešícím plánem pro problém  $P = (\Sigma, s_0, g)$  pokud:

 $\Box$  částečné uspořádání < a vazby B jsou globálně konzistentní

- v částečném uspořádání nejsou cykly
- mohu proměnné přiřadit hodnotu z příslušné domény tak, že najdu hodnoty ostatních proměnných splňující B

 libovolná lineárně uspořádaná posloupnost plně instanciovaných akcí A splňující < a vazby B vede z  $s_0$  do stavu splňujícího g

**n** Definice nám bohužel přímo nedává výpočtovou **proceduru**, jak ověřit, zda je plán řešící!

Plánování a rozvrhování, Roman Barták

# **Řešící plán jinak**

## **Jak efektivně ověřit, zda je daný plán řešící?**

### **Tvrzení:**

 $\tilde{C}$ ástečný plán  $\Pi = (A, <, B, L)$  je řešící pokud:

- nemá žádné kazy, tj. otevřené cíle ani hrozby
- částečné uspořádání < a vazby B jsou globálně konzistentní

## **Důkaz** indukcí podle délky plánu

- $\Box$  {a<sub>0</sub>,a<sub>1</sub>,a<sub>∞</sub>} je řešící plán
- pro větší množiny akcí vyber libovolnou z možných prvních akcí a spoj ji s akcí  $a_0$

## **Procedura PSP**

### **PSP = Plan-Space Planning** (plánování v prostoru plánů)

**Martin** 

**The Line** 

```
\mathsf{PSP}(\pi)flaws \leftarrow OpenGoals(\pi) \cup Threats(\pi)if flaws = \emptyset then return(\pi)
   select any flaw \phi \in flawsresolvers \leftarrow \text{Resolve}(\phi, \pi)if resolvers = \emptyset then return(failure)
   nondeterministically choose a resolver \rho \in resolvers\pi' \leftarrow \mathsf{Refine}(\rho, \pi)return(PSP(\pi'))
end
```
- Volba kazu je deterministická (musí se odstranit všechny kazy).
- Volba zjemnění je nedeterministická (v případě neúspěchu se zkouší další alternativa).

Plánování a rozvrhování, Roman Barták

# **Detaily PSP**

- Otevřené cíle lze efektivně zjistit udržováním **ag yp end ředpokladů akcí**. Přidání kauzální vazby pro p vyřadí p z agendy.
- **všechny hrozby** lze najít prozkoumáním všech trojic akcí (O(n3)) nebo inkrementálně: po přidání akce se zjistí, komu je hrozbou (O(n2)), a po přidání kauzální vazby se ověří její hrozby<br>(O(n)).
- Pro odstranění otevřených cílů a hrozeb se používají pouze **konzistentní** zjemnění plánu.
	- □ konzistence uspořádání buď detekcí cyklů nebo lépe<br>udržováním tranzitivního uzávěru
	- $\Box$  konzistence vztahů B
		- pokud není negace, lze rychle (například pomocí AC)
		- $\bullet$  je-li přítomna negace jedná se o NP-úplný problém

# **Vlastnosti PSP**

## Procedura PSP je **korektní a úplná**.

### **korektnost**

**• pokud program skončí, pak v něm není žádný kaz a plán je** konzistentní.

### **úplnost**

 pokud existuje plán, má procedura PSP vždy možnost vybrat ty správné akce

## Pozor na **deterministickou implementaci**!

### **Prostor plánů není konečný!**

 $\Box$  Úplná deterministická procedura musí garantovat prohledání všech plánů do dané délky, např. iterativní prohlubování (iterative deepening).

Plánování a rozvrhování, Roman Barták

## **Procedura PoP**

### PoP je konkrétní (a populární) instance algoritmu PSP.

```
PoP(\pi, aqenda);; where \pi = (A, \prec, B, L)if agenda = \emptyset then return(\pi)
    select any pair (a_i, p) in and remove it from agenda
    relevant \leftarrow Providers(p, \pi)
    if relevant = \emptyset then return(failure)
    nondeterministically choose an action a_i \in relevantL \leftarrow L \cup \{\langle a_i \stackrel{p}{\longrightarrow} a_i \rangle\}update B with the binding constraints of this causal link
    if a_i is a new action in A then do:
         update A with a_iupdate \prec with (a_i \prec a_j), (a_0 \prec a_i \prec a_{\infty})update agenda with all preconditions of a_ifor each threat on \langle a_i \stackrel{p}{\longrightarrow} a_i \rangle or due to a_i do:
         resolvers \leftarrow set of resolvers for this threat
         if resolvers = \emptyset then return(failure)
         nondeterministically choose a resolver in resolvers
         add that resolver to \prec or to B
    return(PoP(\pi, agenda))
end
```
- **Agenda** je množina dvojic (a,p), kde p je otevřený předpoklad akce a.
- **Nejprve hledá akci**  $a_i$  pro pokrytí nějakého p z agendy.
- **Ve d hé fá i druhé fáziřeší všechny hrozby**, které vznikly přidáním akce ai resp. kauzální vazby s a<sub>i</sub>.

# **Příklad na závěr**

### **Počáteční stav:**

At(Home), Sells(OBI,Drill), Sells(Tesco,Milk), Sells(Tesco,Banana)

□ tj. akce **Start:** Precond: none Effects: At(Home), Sells(OBI,Drill), Sells(Tesco,Milk), Sells(Tesco,Banana)

### **Cíl:**

- □ Have(Drill), Have(Milk), Have(Banana), At(Home)
- □ ti. akce **Finish:** Precond: Have(Drill), Have(Milk), Have(Banana), At(Home) Effects: none

## Máme k dispozici následující **operátory**:

- **Go(***l,m***)** ;; jdi z místa *l* do místa *m* Precond: At(*l*) Effects: At(*m*), ¬At(*l*)
- **□ Buy(p,s)** ;; na místě *s* kup *p* Precond: At(*s*), Sells(*s*,*p*) Effects: Have(*p*)

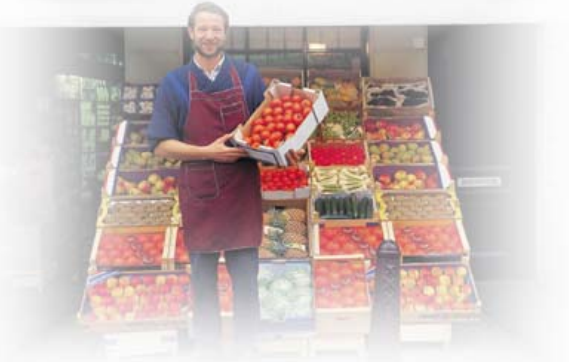

Plánování a rozvrhování, Roman Barták

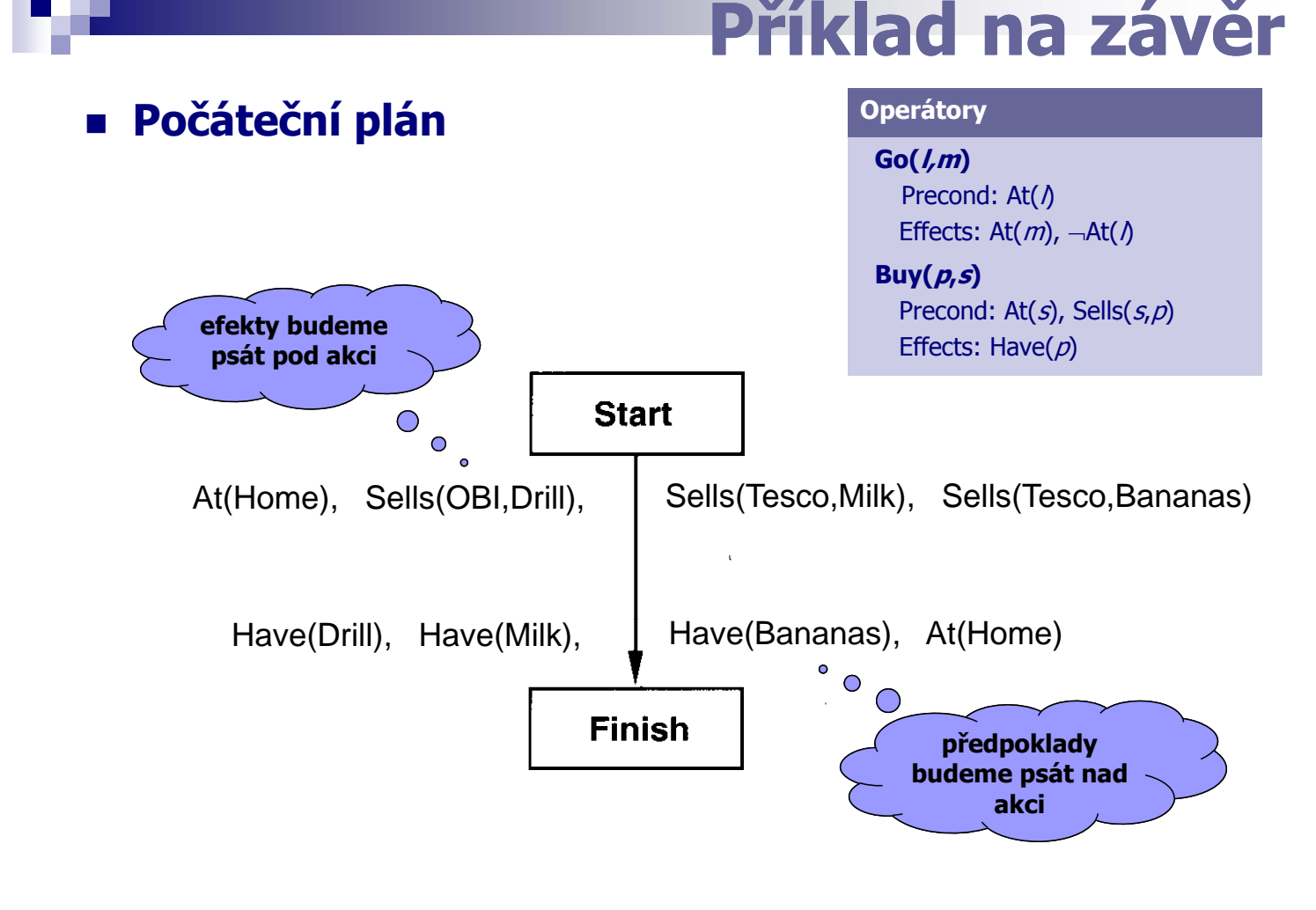

Plánování a rozvrhování, Roman Barták

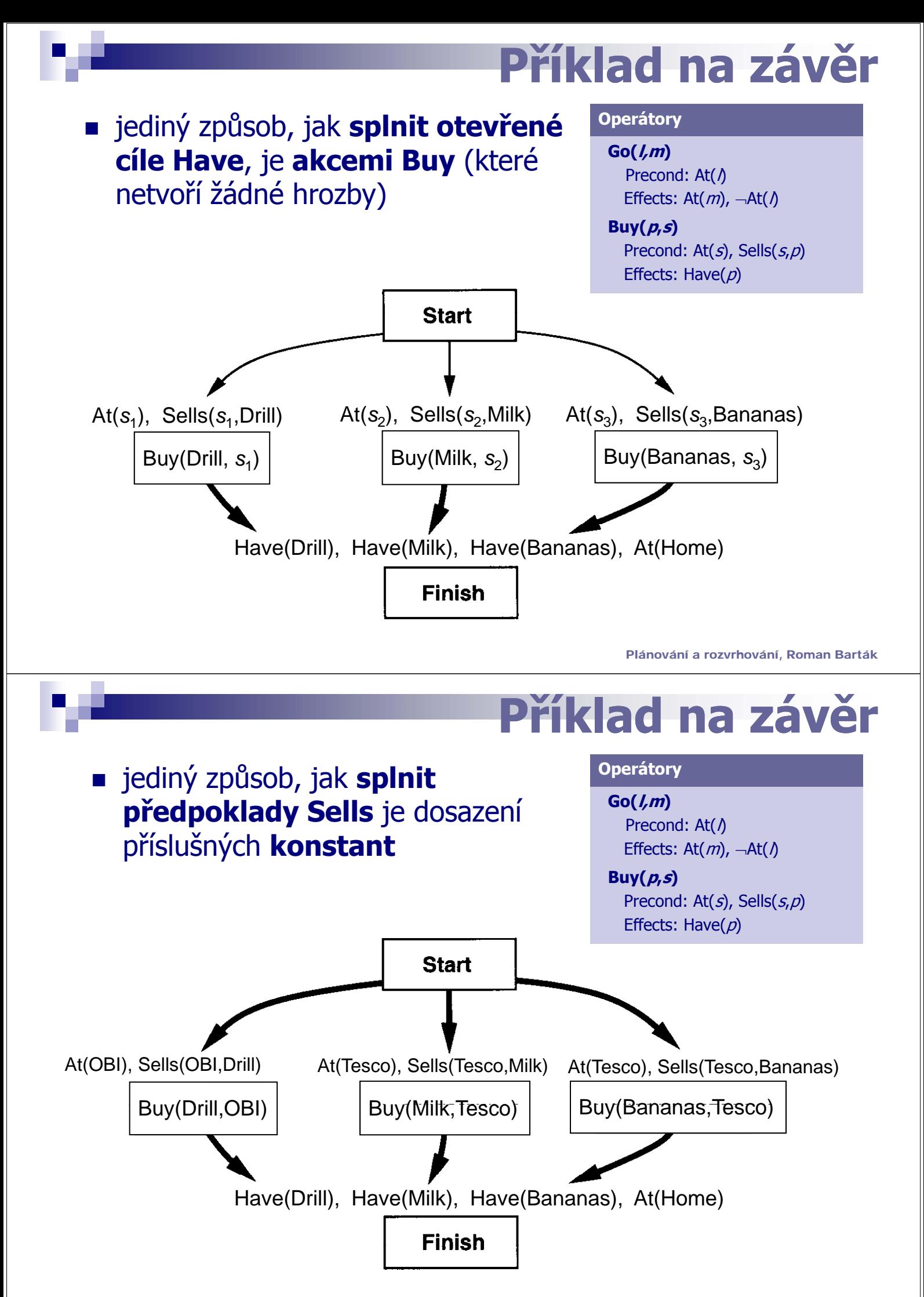

# **Příklad na závěr**

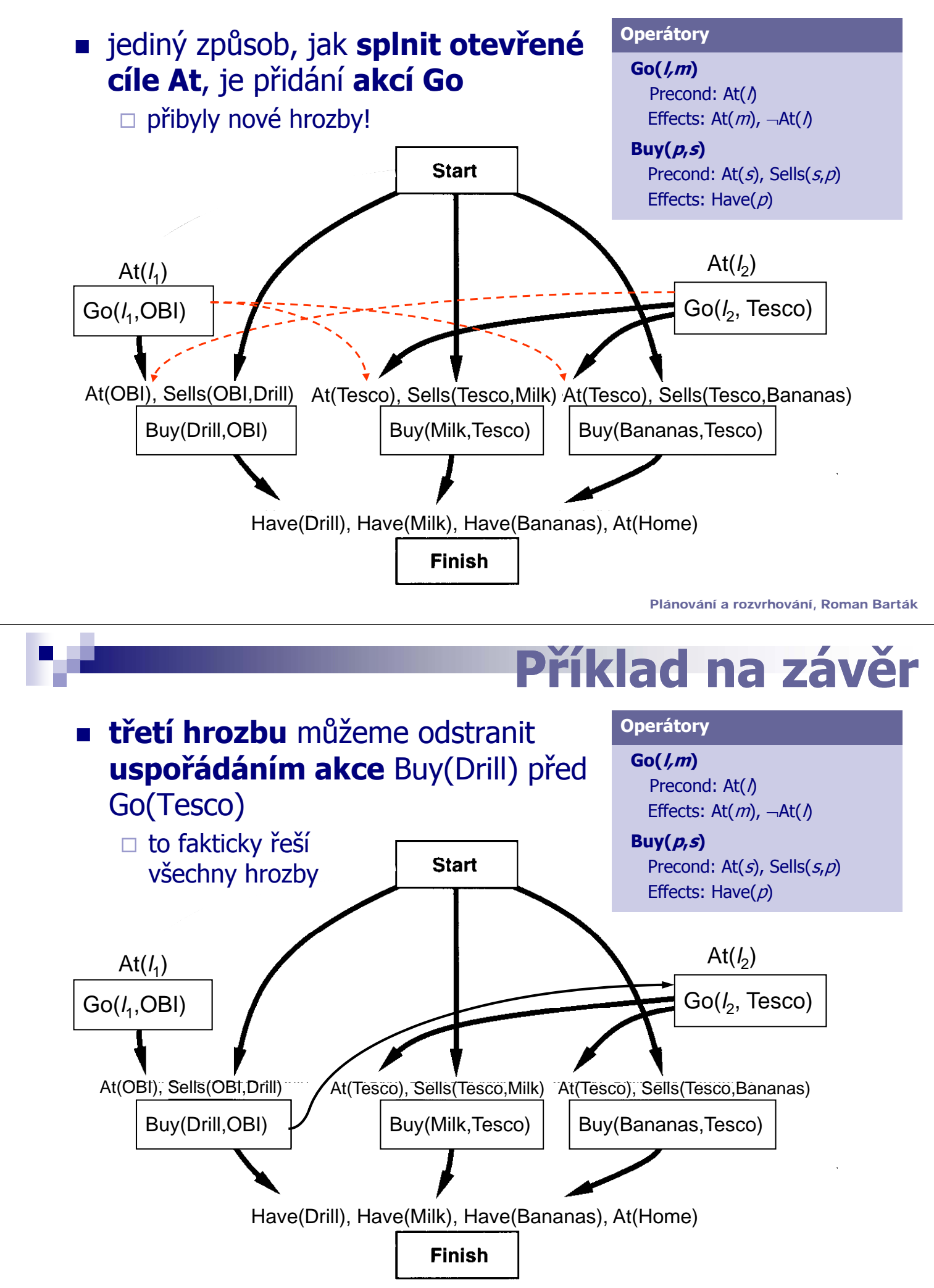

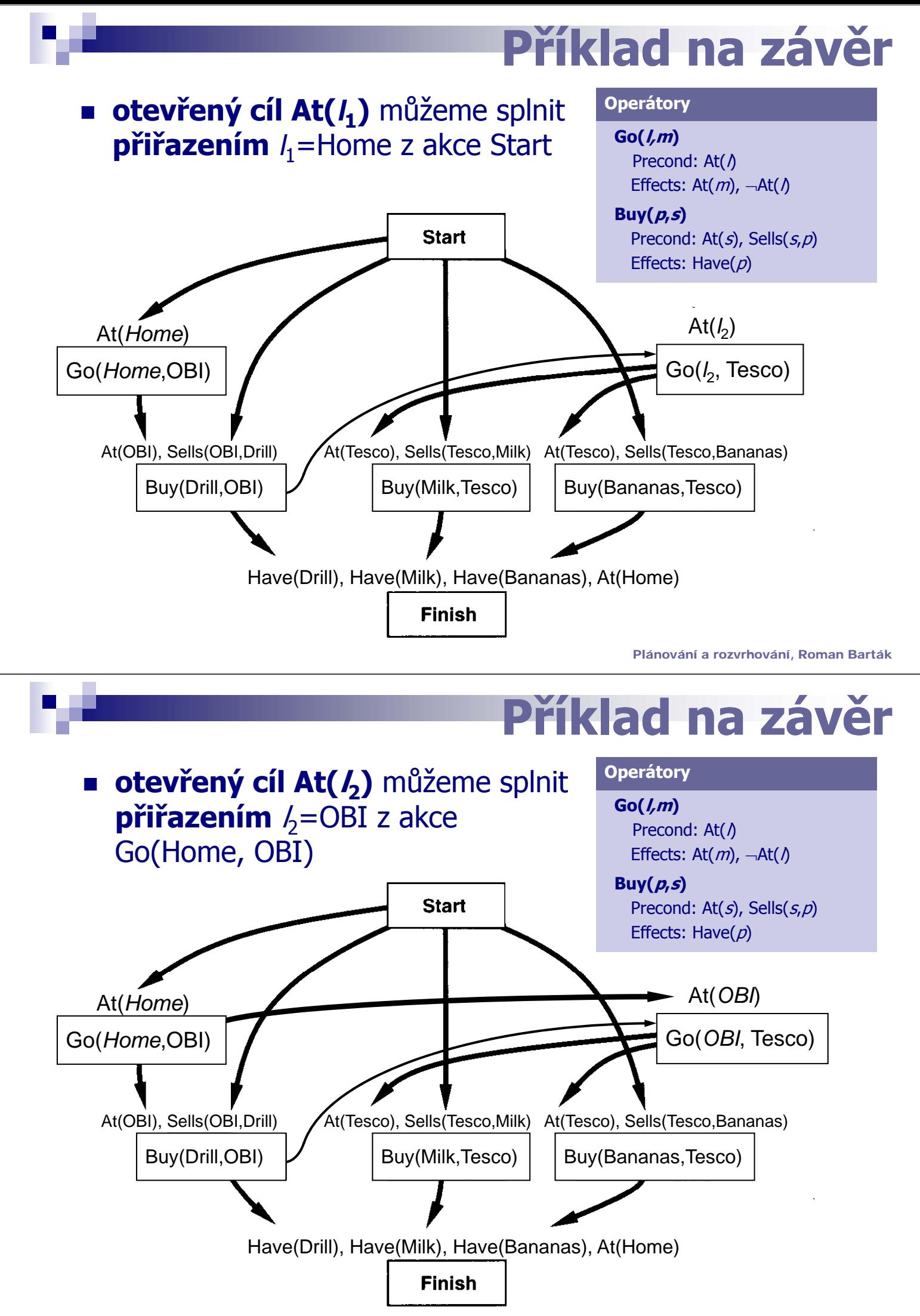

# **Příklad na závěr**

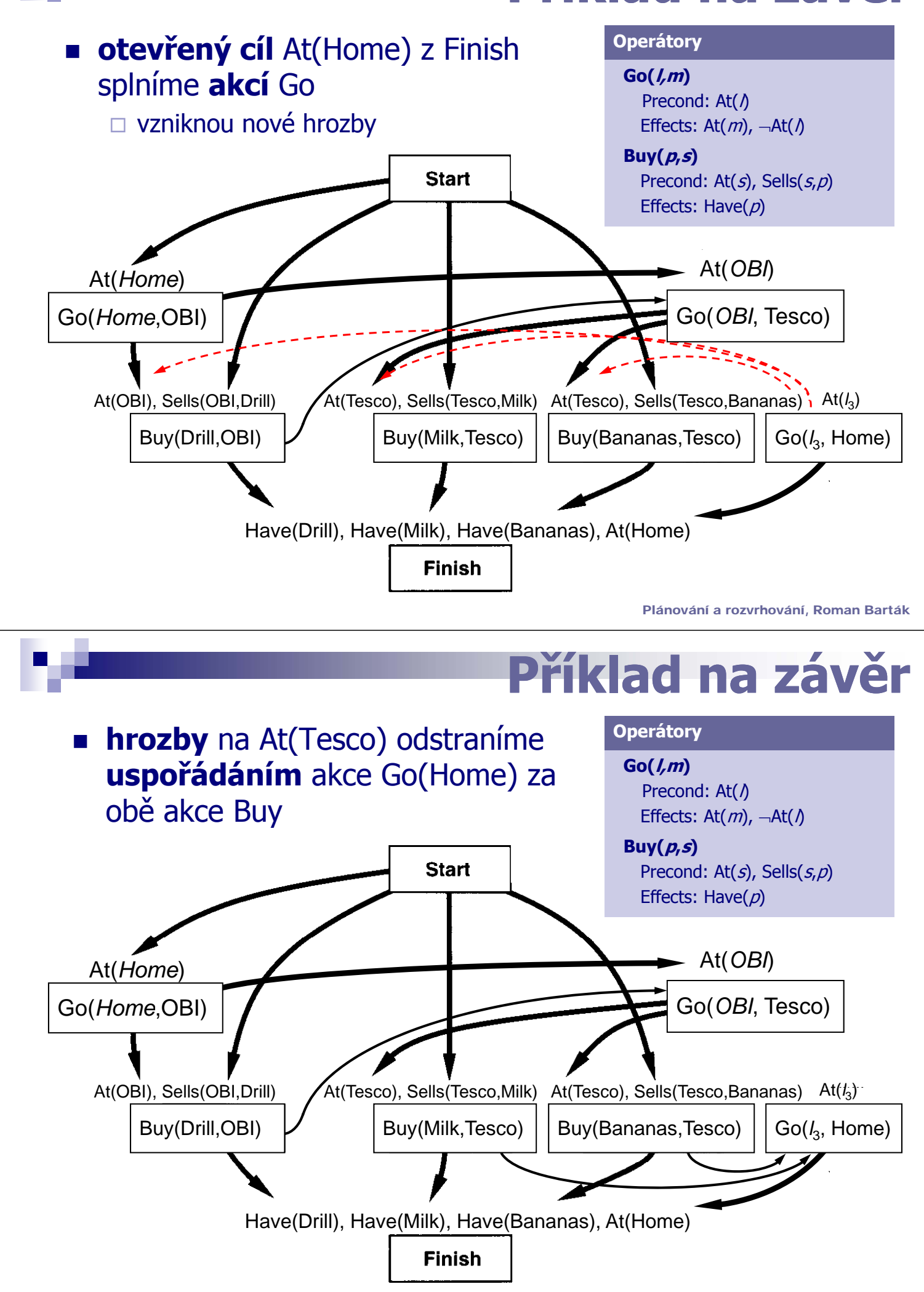

# **Finále**

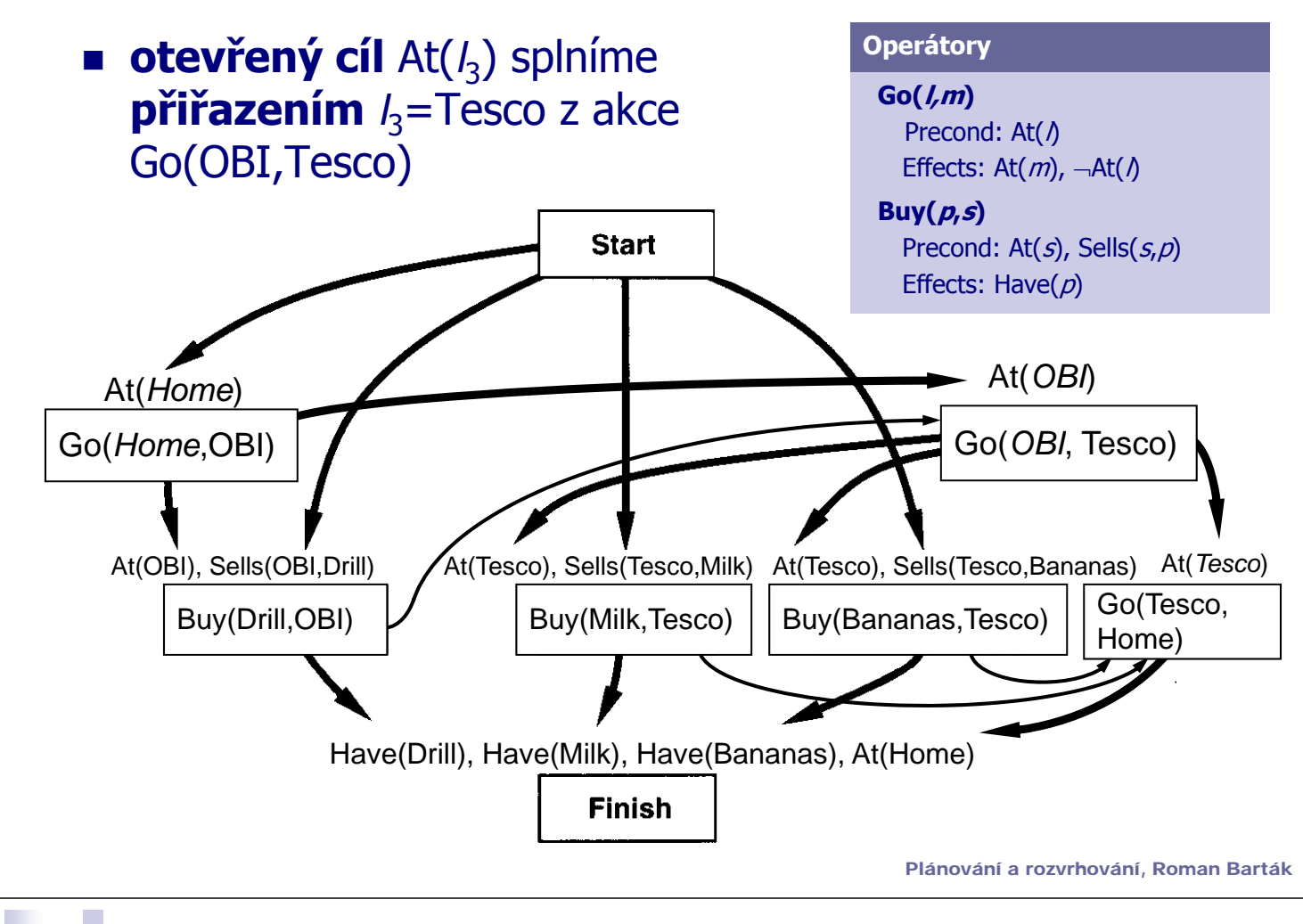

**TERRITA DE LA PERSONA DE LA PERSONA DE LA PERSONA DE LA PERSONA DE LA PERSONA DE LA PERSONA DE LA PERSONA DE** 

<u>e de la </u>

# **Srovnání technik**

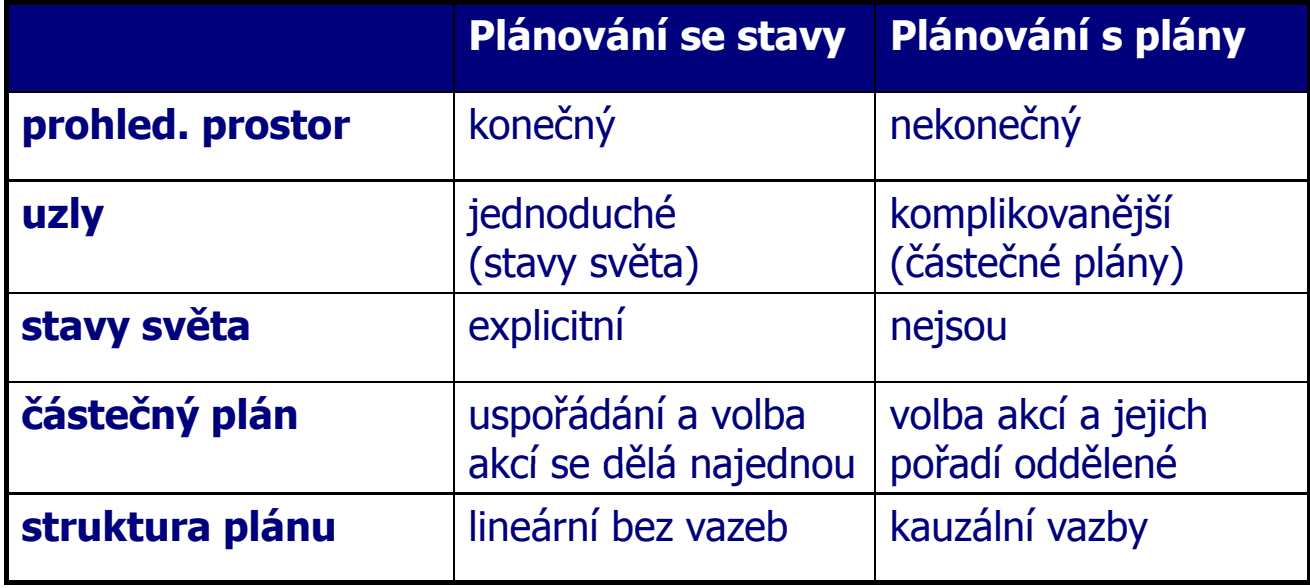

- Díky doménově specifickým heuristikám je dnes **plánování se stavy výrazně rychlejší.**
- Ale, **plánování v prostoru plánů**:
	- □ vytváří **flexibilnější plány** díky částečnému uspořádání
	- umožňuje další **rozšíření**, např. přidání času a zdrojů